УДК 514.18

# **ИНФОРМАЦИОННАЯ ТЕХНОЛОГИЯ ПРОЕКТИРОВАНИЯ И ИЗГОТОВЛЕНИЯ РАБОЧИХ КОЛЕС ТУРБОКОМПРЕССОРА**

**Гавриленко Е.А., к.т.н., Холодняк Ю.В., к.т.н., Дмитриев Ю.А.** *Таврический государственный агротехнологический университет Тел. 8(0619) 42-68-62*

*Аннотация* **– разработана технология автоматизированного проектирования компьютерных моделей поверхностей, заданных массивом точек, и программ их обработки на станках с ЧПУ. Из исходного массива точек выделяются подмножества – точечные ряды, на основе которых формируются линейные элементы каркаса поверхности. Компьютерная модель поверхности создается на основе дискретного линейчатого каркаса, представленного семействами образующих и направляющих кривых линий. Управляющая программа создается в автоматизированном режиме с использованием CAM-пакетов на основе трехмерной компьютерной модели, сформированной в пакете трехмерного параметрического моделирования SolidWorks. Использование разработанной технологии позволяет уменьшить время создания компьютерной модели изделия и программы для обработки на станках с ЧПУ, улучшить функциональные качества поверхностей, которые ограничивают изделие.**

*Ключевые слова* **– дискретно представленная кривая, закономерный характер изменения геометрических характеристик, линейный элемент каркаса поверхности, управляющая программа для станка с ЧПУ**

*Постановка проблемы.* Геометрическое моделирование является мощным инструментом решения многих научнопроизводственных задач. Особенно это касается проектирования изделий, функциональное назначение которых – взаимодействие со средой: поверхности, ограничивающие корпусные изделия авиа-, автомобиле-, судостроения, лопатки турбин и смесителей, каналы

\_\_\_\_\_\_\_\_\_\_\_\_\_\_\_\_\_\_\_\_\_\_\_\_\_\_\_\_\_\_\_\_\_\_\_\_\_\_\_\_\_\_\_\_\_\_\_\_\_\_\_\_\_\_\_\_\_ Гавриленко Е.А., Холодняк Ю.В., Дмитриев Ю.А.

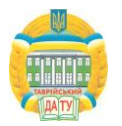

двигателей внутреннего сгорания, рабочие органы сельскохозяйственных машин и др.

Задачу изготовления изделий, ограниченных сложными функциональными поверхностями, с высокой степенью точности решают технологии, которые требуют использования станков с числовым программным управлением (ЧПУ). Обязательным этапом такой технологии является создание трехмерной компьютерной модели изделия с использованием CAD - пакета.

Исходными данными для создания компьютерной модели может быть упорядоченный массив точек, принадлежащих поверхностям, ограничивающим изделие. Координаты точек получают в результате замеров на физических образцах или рассчитаны исходя из условий работы изделия.

Процесс моделирования поверхности включает следующие этапы:

 на основе исходного точечного массива формируется дискретный линейчатый каркас поверхности, линейные элементы которого представлены точечным рядом;

 формируются непрерывные обводы, интерполирующие точечные ряды;

 на основе линейчатого каркаса создается модель поверхности изделия;

 компьютерная модель используется в качестве исходных данных для создания управляющей программы по обработке изделия на станке с числовым программным управлением (ЧПУ).

Формирование компьютерных моделей поверхностей с назначенными геометрическими характеристиками и создание с заданной точностью траекторий их обработки режущим инструментом – ключевые задачи изготовления изделий, функциональное назначение которых – взаимодействие со средой.

*Анализ предыдущих исследований.* Технология создания трехмерной модели рабочего колеса турбокомпрессора предложена в работах[2,4]. Исходными данными для создания модели является массив точек, принадлежащих поверхностям детали.

Основное требование к поверхностям изделий, взаимодействующих со средой, – обеспечение заданного характера их обтекания средой [1]. Функциональные качества поверхности обеспечиваются ее геометрическими характеристиками. Ламинарный характер обтекания поверхностей можно обеспечить за счет монотонного изменения значений кривизны, кручения, радиусов соприкасающихся сфер вдоль линий, входящих в определитель поверхности. Линейные элементы модели формируются на основе

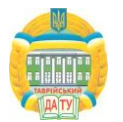

точечных рядов, которые являются подмножествами исходного массива точек.

Методы формирования линейных элементов каркаса поверхностей разработаны в работах [2,4]. Исходными данными для формирования кривой является точечный ряд и ее геометрические свойства: закономерное изменение дифференциально-геометрических характеристик вдоль кривой. Такую кривую будем называть дискретно представленной кривой (ДПК).

Исходный точечный ряд разбивается на участки, которые возможно интерполировать ДПК постоянного хода, вдоль которой радиусы кривизны и соприкасающихся сфер монотонно изменяются. Такие участки кривых будем называть монотонными.

Рассмотрим точечный ряд, расположенный на монотонной кривой линии *l*. Каждые четыре последовательные точки определяют  $\text{cdepy} - C\phi_i(i-1, i, i+1, i+2)$  (рис. 1).

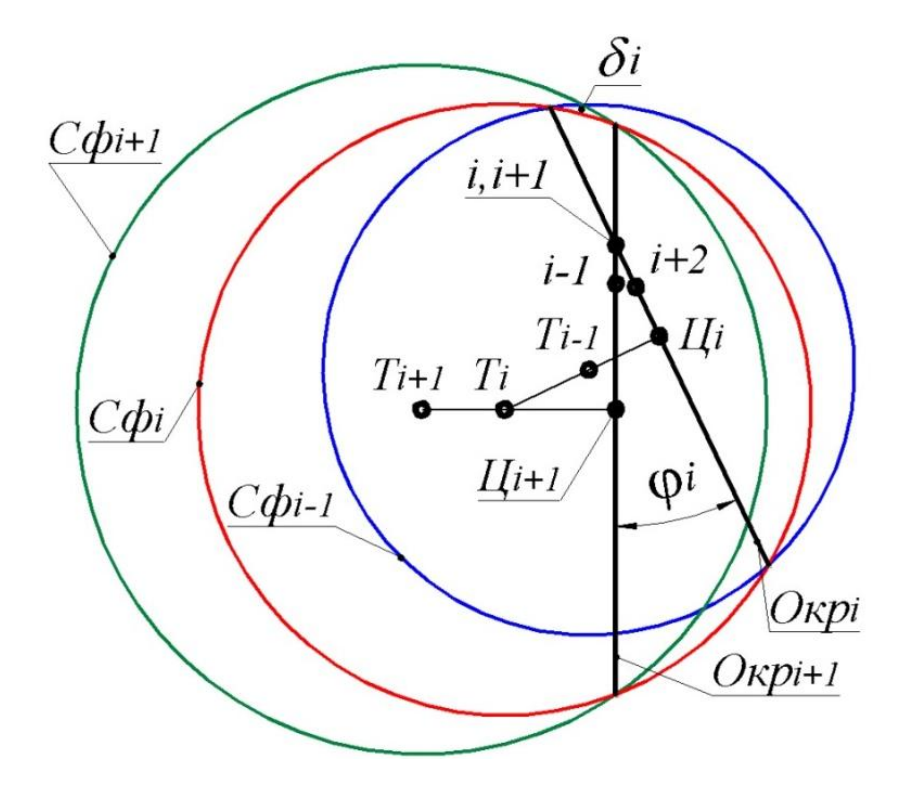

Рис.1. Формирование характеристик пространственной кривой

На рис. 1 кривая *l* расположена таким образом, что взгляд наблюдателя направлен вдоль прямой *(i, i+1)*. Контуры *Сфi-1*,*Сф<sup>i</sup>* , *Сфi+1* – окружности максимального радиуса, расположенные в плоскости *Р<sup>i</sup>* , проходящей перпендикулярно хорде *[i, i+1]* через ее середину. Последовательные  $C\phi_{i-l}$ ,  $C\phi_i$ ,  $C\phi_{i+1}$  ограничивают

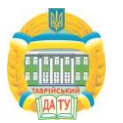

область (*δ<sup>i</sup>* ), внутри которой расположен участок *i*–*i+1* кривой *l*. На рис. 1 показано сечение *δ<sup>i</sup>* плоскостью *Р<sup>i</sup>* .

Монотонные участки ДПК формируются назначением точек сгущения внутри области возможного по условиям задачи решения *δ<sup>i</sup>* .

Аналогичные области, определенные на остальных участках, составляют область возможного расположения ДПК. Все кривые линии, интерполирующие точечный ряд, характеристики которых соответствуют характеристикам *l*, находятся внутри этой области.

В случае формирования плоской ДПК монотонным будем называть участок гладкой кривой, вдоль которого значения радиусов кривизны монотонно возрастают или убывают.

Кривая формируется внутри цепочки базисных треугольников (БТ), ограниченных касательными, проходящими через соседние точки, и хордами, соединяющими эти точки. После назначения точки сгущения (*iсг*) и касательной в этой точке (*tсг*) внутри исходного БТ получается два новых треугольника (рис. 2). Положение касательных назначается таким образом, чтобы параметры последовательных БТ обеспечивали возможность интерполяции точечного ряда монотонной кривой [4].

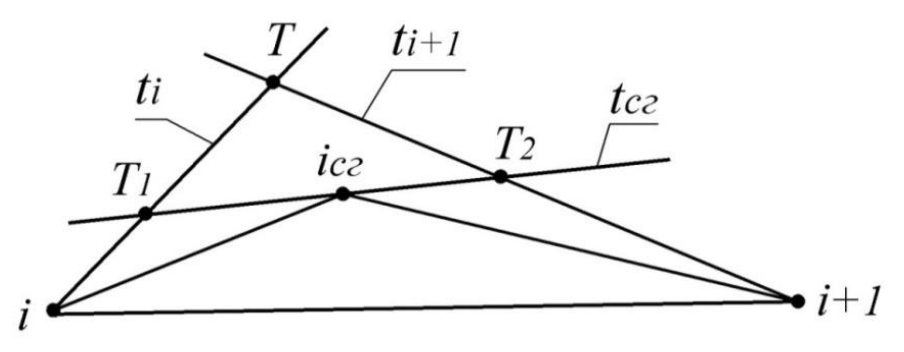

Рис. 2. Схема сгущения плоской ДПК

Определение области возможного расположения кривой позволяет оценивать максимальную абсолютную погрешность, с которой ДПК представляет формируемый обвод. ДПК считается сформированной, когда область ее возможного расположения не превышает заданной величины.

После этого обвод формируется участками непрерывных кривых. На основе предложенных методов разработано программное обеспечение, которое позволяет формировать ДПК, состоящую из сколь угодно большого числа точек. Полученный точечный ряд интерполируется В-сплайном или обводом из дуг кривых второго порядка, который располагается внутри области возможного расположения монотонных кривых.

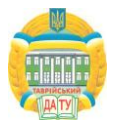

На основе сформированных кривых линий моделируются трехмерные модели поверхностей, ограничивающих межлопаточный канал рабочего колеса [3].

Межлопаточный канал рабочего колеса турбокомпрессора ограничен поверхностями ступицы, крышки и соседних лопаток.

Исходными данными для моделирования рабочей поверхности лопатки является упорядоченный массив точек, принадлежащих семейству горизонтальных плоскостей. На основе исходного точечного массива формируется семейство плоских ДПК (рис. 3). В результате сгущений исходных ДПК получены точечные ряды, определяющие кривые с монотонным изменением радиусов кривизны. Максимальная абсолютная погрешность формирования монотонных кривых составляет  $10^{-4}$ .

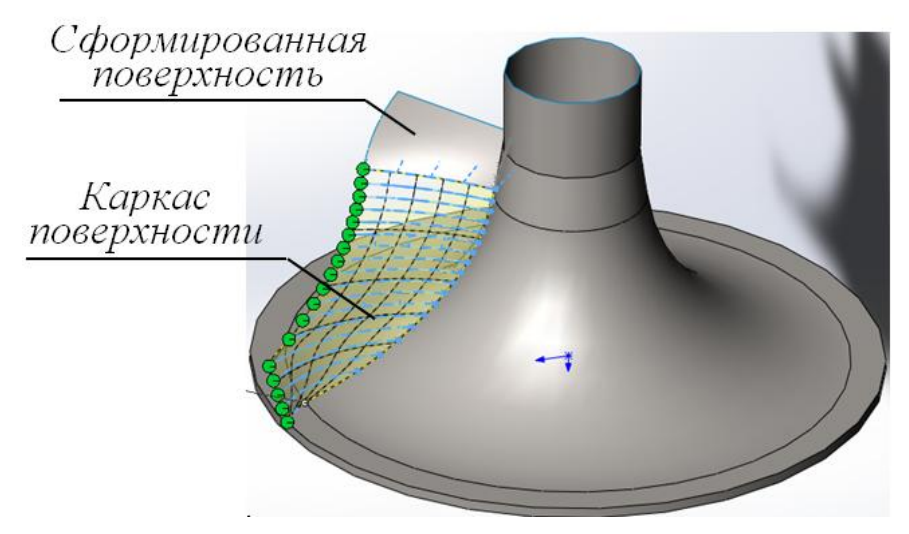

Рис. 3. Формирование каркаса поверхности лопатки

Направляющие линии каркаса сформированы на основе точечных рядов, расположенных на ступице и кромке лопатки. На основе исходного точечного ряда сформированы пространственные ДПК правого хода, вдоль которых радиусы соприкасающихся сфер и окружностей монотонно возрастают.ПолученныеДПК интерполированы неоднородным непериодическим кубическим Всплайном.

Для предотвращения возникновения вторичных потоков внутри межлопаточного канала выполнена корректировка графика изменения площадей нормальных сечений. Корректировка обеспечивает монотонное уменьшение площадей нормальных сечений вдоль осевой линии межлопаточного канала. Корректировка проводилась за счет изменения образующих линий поверхностей ступицырабочего колеса и крышки турбокомпрессора.

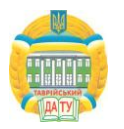

После создания геометрической модели выполнен газодинамический анализ межлопаточного канала. Анализ проводился с помощью модуля SolidWorks Flow Simulation и показал монотонное возрастание давления вдоль канала (рис. 4).

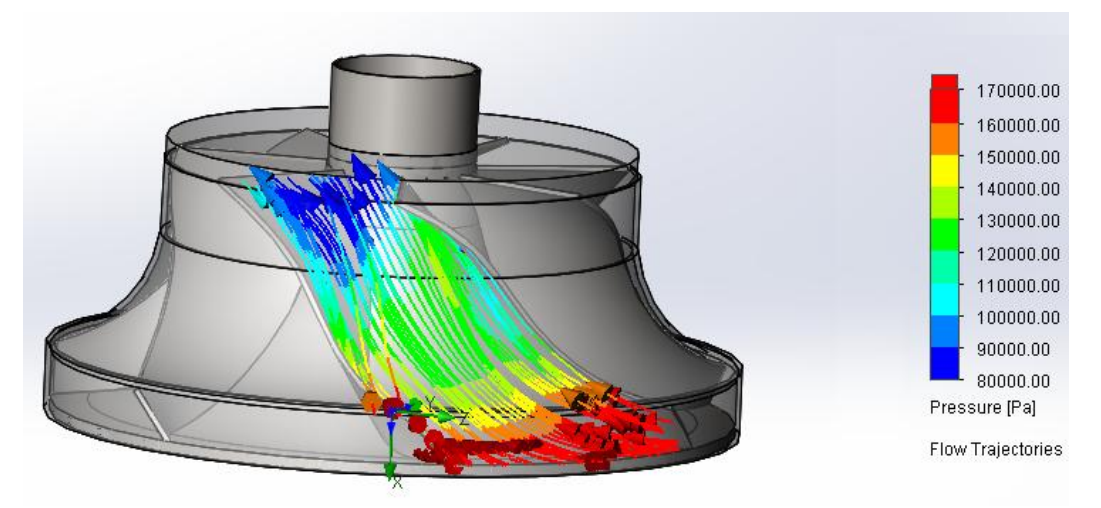

Рис. 4. Динамика изменения давления внутри потока в межлопаточном канале после оптимизации

*Формулирование целейстатьи.* Задачей исследования является разработка технологииавтоматизированного проектирования и изготовления рабочих колес турбокомпрессора.

*Основная часть.*Разработанная технология предполагает создание на основе трехмерной компьютерной модели изделия программы для обработки его поверхностей на станках с ЧПУ.

Трехмерная модель изделия, созданная в CAD – системе (SolidWorks), импортируется в CAМ – систему (PowerMill). Импорт модели осуществляется с помощью прямых трансляторов или через нейтральные форматы iges,  $x$  b, step, sat и другие, которые передают данные о поверхностях, ограничивающих изделие. Управляющая программа для обработки изделия на станке с ЧПУ создается с помощью стандартных функций CAМ – системы.

Модель рабочего колеса разбита на составные части: ступицу, ободи лопатки. Разбиение выполняется методом создания слоѐв. Каждый слой содержит одну из составных частей колеса, что позволяет генерировать отдельные части траектории обработки.

После выбора формы заготовки (цилиндр диаметром *300 мм* и высотой *150 мм*), в системе PowerMill назначена траектория для черновой обработки - «выборка 3D модели» (рис. 5). Траектория черновой обработки обеспечивает изготовление заготовки детали с припуском *0,5 мм*.

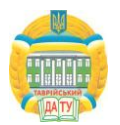

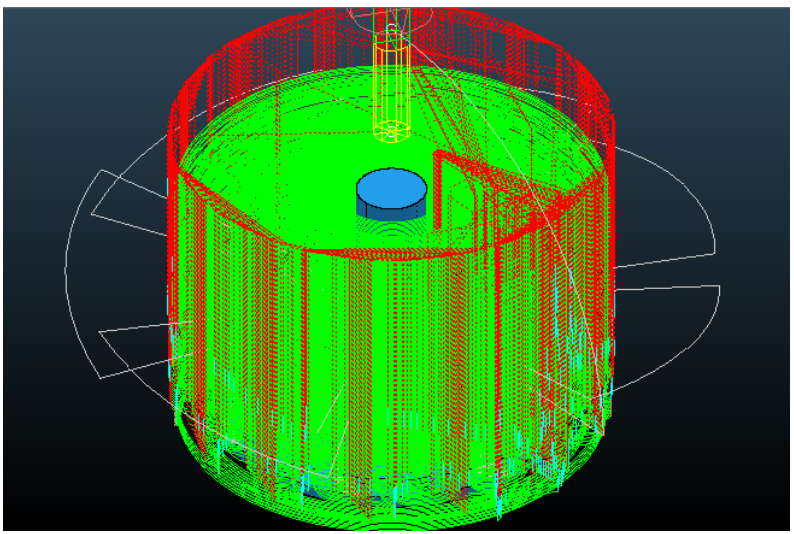

Рис.5. Траекториячерновойобработки

Получистовая обработка детали проектируется с использованием траектории «выборка моно колеса», которая обеспечивает припуск 0,12 мм. Чистовая обработка детали обеспечивает максимальную абсолютную погрешность изготовления поверхностей лопаток и ступицы не превышающую *6·10-3 мм*. Траектория чистовой обработки лопаток и ступицы представлены на рис. 6.

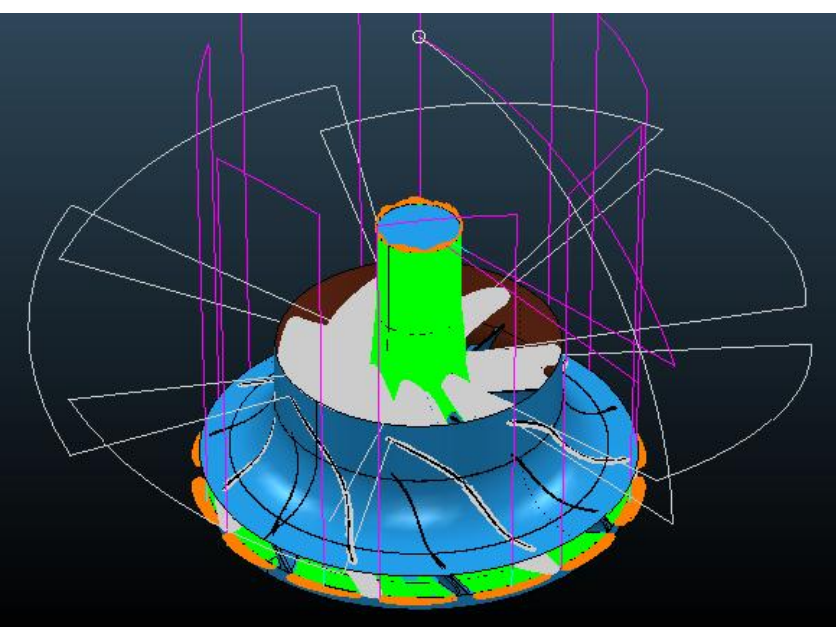

Рис. 6.Траекториячистовойобработки

Настоящая технология разработана для предприятия ООО «Мелитопольский Завод Турбокомпрессоров»для изготовления автотракторных турбокомпрессоров для двигателей отечественного и импортного производства.

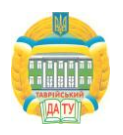

Специальный модуль CAМ – системы позволяет выполнять постпроцессирование управляющей программы в коде станка, на котором обрабатывается деталь.

Поверхность рабочего колеса турбокомпрессора обрабатывается на пятикоординатном станке модели DMU50v, кинематическая схема которого учитывается при написании управляющей программы. Управляющая программа передается на станок с ЧПУ. Обработка выполняется в автоматическом режиме при минимальном вмешательстве оператора.

На рис. 7 показан момент обработки рабочего колеса турбокомпрессора.

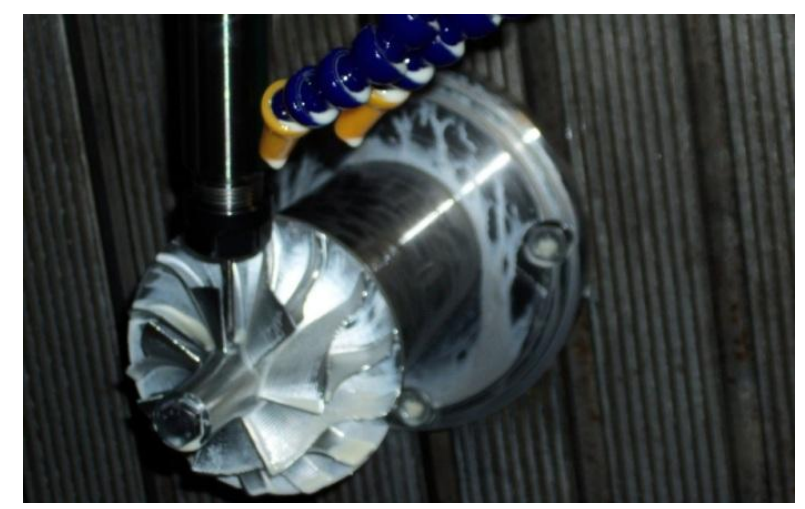

Рис. 7. Рабочее колесо, получаемое в результате обработки

После изготовления рабочего колеса выполняется сборка турбокомпрессора и его испытание на стенде типа «замкнутый контур» (рис.8)**.**

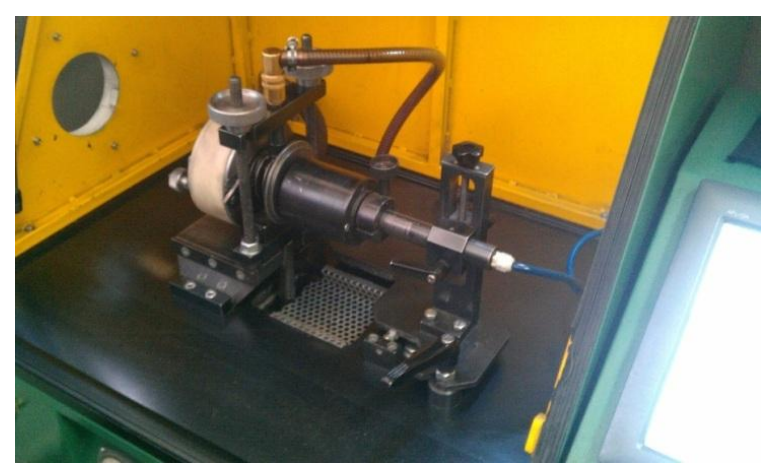

Рис. 8. Стенд для проведения испытаний турбокомпрессора

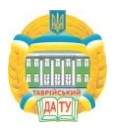

Стенд испытаний турбокомпрессоров представляет собой установку для моделирования различных режимов работы турбокомпрессора, соответствующих режимам его работы на двигателе.

Безмоторные испытания турбокомпрессоров наддува двигателей внутреннего сгорания позволяют определить функциональные характеристики турбокомпрессора.

В ходе испытания турбокомпрессора при давлении потока на входе 0,8 атм. на выходе было получено 1,67 атм.

Заключительным этапом подготовки к изготовлению рабочего колеса является изготовление его литейной формы.

Деталь рабочего колеса, изготовленная на станке с ЧПУ, используется для изготовления «обратной» модели из двухкомпонентного силикона.

Литейная мастер-модель рабочего колеса получена на основе «обратной» модели, изготовленной из силикона, путем формования из гипса показана на рис. 9.

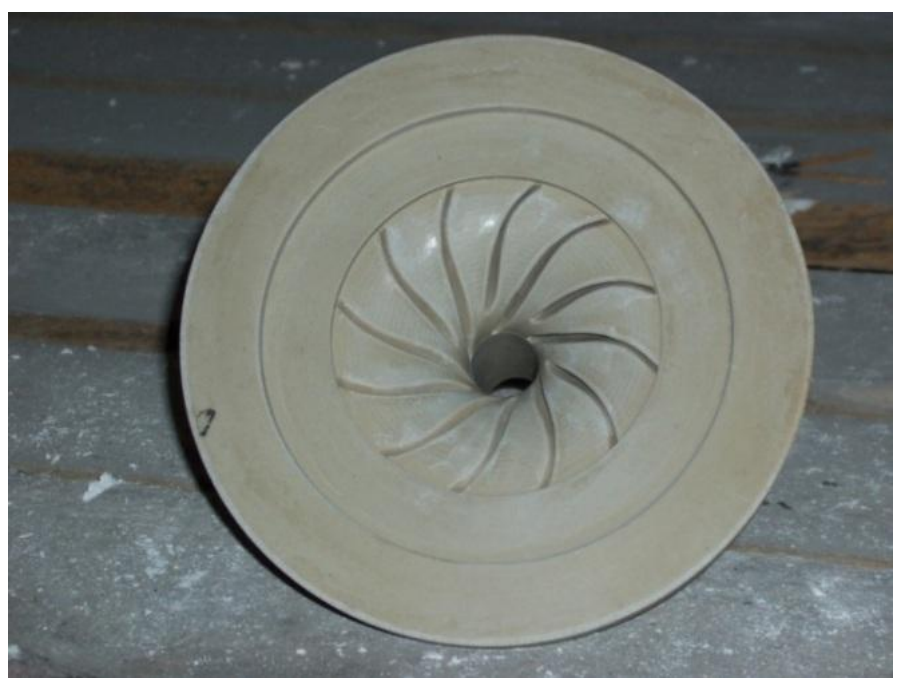

Рис. 9. Литейная форма рабочего колеса

*Выводы*. В результате исследований разработана технология проектирования и изготовления рабочего колеса турбокомпрессора. Технология включает следующие этапы.

1. Предложена методика формирования компьютерной геометрической модели рабочего колеса турбокомпрессора. Функциональная поверхность лопатки колеса сформирована на основе каркаса, линейные элементы которого согласно рабочему чертежу

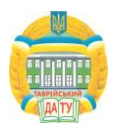

заданы упорядоченным массивом точек. Монотонное изменение дифференциально-геометрических характеристик вдоль линейных элементов каркаса поверхности обеспечивает ламинарный характер обтекания поверхностей межлопаточного канала средой.

2. Разработана технология обработки функциональных поверхностей рабочего колеса на станке с ЧПУ. Исходными данными для разработки управляющей программы является сформированная геометрическая модель изделия. Технология предполагает изготовление рабочего колеса на пятикоординатном станке и обеспечивает точность обработки поверхностей, удовлетворяющую условиям эксплуатации турбокомпрессора.

3. Предложен способ улучшения динамических качеств межлопаточного канала рабочего колеса за счет оптимизации графика изменения площадей его поперечных сечений. Площади поперечных сечений корректируются путем изменения формы образующих линий ступицы и крышки. Монотонное изменение кривизны образующих ступицы и крышки предотвращает возникновение вторичных потоков в межлопаточном канале.

4. Деталь рабочего колеса, полученная в результате обработки на станке с ЧПУ, используется для создания «обратной» модели и литейной формы для изготовления рабочих колес.

*Литература*

- 1. *Байков Б.П.* Турбокомпрессоры для наддува двигателей / Б.П. Байков, В.Г. Бордуков, П.В. Иванов, Р.С. Дейч – Л.: Машиностроение, 1975. – 200 с.
- 2. *Гавриленко Е.А.* Вариативное дискретное геометрическое моделирование на основе пространственных угловых параметров дискретно представленной кривой второго порядка гладкости/ Е.А. Гавриленко, А.В. Найдыш. - Прикладна геометрія та інженерна графіка: міжвід. наук.-техн. збірник/КНУБА.– К., 2013. – Вып. 91. – С. 69-75.
- 3. *Гавриленко Е.А.* Формирование геометрической модели рабочего колеса турбокомпрессора / Е.А. Гавриленко, Ю.В. Холодняк.- Праці Таврійського державного агротехнологічного університету: наук. фах. видання / ТДАТУ. –Мелітополь, 2014. – Вип. 14, т. 2. – С. 48-53.
- 4. *Холодняк Ю.В.* Формування ділянки дискретно представленої кривої із монотонною зміною кривини / Ю.В. Холодняк. - Праці Таврійського державного агротехнологічного університету: наук. фах. видання / ТДАТУ. – Мелітополь, 2013. – Вип. 4: Прикладна геометрія та інженерна графіка, т. 57. – С.211-216.

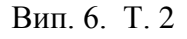

## **ІНФОРМАЦІЙНА ТЕХНОЛОГІЯ ПРОЕКТУВАННЯ ТА ВИГОТОВЛЕННЯ РОБОЧИХ КОЛІС ТУРБОКОМПРЕСОРА**

### Є.А. Гавриленко , Ю.В.Холодняк, Ю.О.Дмітрієв

*Анотація* **– розроблено технологію проектування комп'ютерних моделей поверхонь, заданих масивом точок, та програм їх обробки на верстатах з ЧПУ. Із вихідного масиву точок виділяються підмножини – точкові ряди, на основі яких формуються лінійні елементи каркасу поверхні. Комп'ютерна модель поверхні створюється на основі дискретного лінійного каркасу, представленого сімействами твірних та напрямних кривих ліній. Управляюча програма створюється в автоматизованому режимі з використанням CAM-пакетів на основі тривимірної комп'ютерної моделі, сформованої в пакеті тривимірного параметричного моделювання SolidWorks. Використання розробленої технології дозволяє зменшити час створення комп'ютерної моделі виробу та програми для обробки на верстатах з ЧПУ, поліпшити функціональні якості поверхонь, які обмежують виріб.**

## **INFORMATION TECHNOLOGY OF DESIGNING AND MANUFACTURING OF IMPELLERS OF TURBOCHARGER**

E. Gavrilenko, Yu. Kholodnyak, Yu. Dmitriev

#### *Summary*

**The technology of design of computer models of surfaces defined by points array, and programs of their processing on the numerical controlled machinesis developed in this article. From the initial array of points allocated subset - point sets, on the basis of which the linear elements of the carcass of surface are formed. A computer model of the surface is created on the basis of discretely carcass the line represented by the families of longitudinal and transversal curves. The control program is created in the automated mode using the CAM-packets based on three-dimensional computer model which is formed in a package of three-dimensional parametric modeling SolidWorks. The use of the developed technology makes it possible to reduce the time of creating a computer model of the products and software for processing on CNC machines, to improve the functional properties of surfaces that restrict the product.**